## [Editor User Guide]

Thank you for using Journal of the Korean Physical Society e-submission system. This manual provides instructions on how to use the online submission system.

### Login and Register account

If you are not a member of JKPS, please create an account first. You can start to register by clicking "Create an Account."

| <section-header><section-header><section-header><section-header><section-header><section-header><section-header><section-header><text><text><text></text></text></text></section-header></section-header></section-header></section-header></section-header></section-header></section-header></section-header> | Create an Account     |                                                                                                    |                                     |         |          |
|----------------------------------------------------------------------------------------------------|-----------------------|----------------------------------------------------------------------------------------------------|-------------------------------------|---------|----------|
|                                                                                                    |                       | HYSICAL SOCIETY                                                                                                    |                                     |         |          |
|                                                                                                    | If you are new to the | Online submission system.<br>system, click on the "Create an Account" button on the right side of                                                                                                    | -                                   | ety     | 4        |
| 1                                                                                                    |                       |                                                                                                    | <ul> <li>Editorial Board</li> </ul> | Authors |          |
|                                                                                                    | Login 2               | Forgot your username/password?                                                                                                    | <ul> <li>Aim and Scope</li> </ul>   |         |          |
|                                                                                                    |                       |                                                                                                    | Kes                                 | ·국물리학화  | <u>I</u> |
|                                                                                                    |                       |                                                                                                    |                                     | _       |          |
|                                                                                                    |                       | Copyright © 2016 The Korean Physical Society. All Rights Reser<br>he Korean Physical Society, 22, Teheran-ro 7-gil, Gangnam-gu, Seoul 0613<br>, Processing) Tel: +82-2-556-4737(EXT. #2) Fax: +82-2-554-1643 e-ma<br>Publication) Tel: +82-2-556-4737(EXT. #3) e-mail: jkps@kps.or.kr<br>License No: 220-82-01588 President: Jae II LEE | 30, Korea<br>il: editor@kps.or.kr   |         |          |

1) Member login field: You can log in here using your credentials; your user ID is the email address that you registered.

- **2) "Forgot Your Password" button:** If you are already a member of JKPS, you can find your forgotten password by clicking this button.
- **3) Shortcuts:** This area has several shortcuts, linking to the JKPS home page, account creation page.
- **4) Resources menu:** This menu provides links to several important resources, such as the instruction manual for authors.
- Select the role of publication

After logged in, please choose 'Editor'.

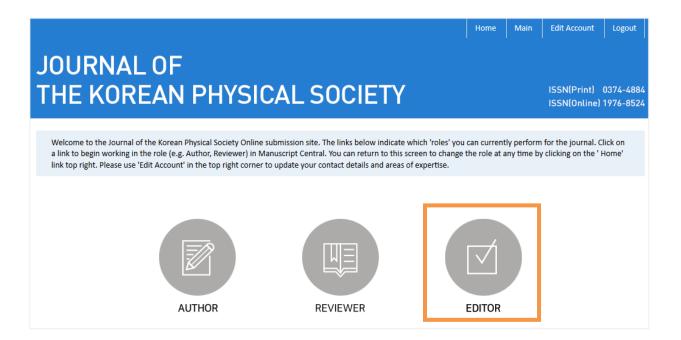

### **Editor Center**

This page represents status of all reviews.

| Review Manus                                                                         | cripts    |               |          |                | Editor's Res     | ource                           |           |
|--------------------------------------------------------------------------------------|-----------|---------------|----------|----------------|------------------|---------------------------------|-----------|
| Assign reviewers (0)<br>Review in progress (<br>Review completed (<br>Assign reviewe | (0)<br>0) |               |          |                | - Received e-mai | l from J. Korean P<br>blem list | hys. Soc. |
|                                                                                      |           | Date assigned | Reviewer | Recommendation | Date assigned    | Due date                        | Task      |

- **1) Assign reviewers :** This manuscript is whether the reviewer was not assigned or the reviewer did not select the status (Acceptance/ Refusal).
- 2) Review in progress : It is the accepted manuscript list, it's possible to be reviewed.
- **3) Review completed :** It is the reviewed list. The status means just a part of whole -review procedures.
- **4) 'View Details':** Click this icon to access the reviewers' score sheet and all manuscript-associated files, including supplementary material and any response to previous reports.

### Review process for editor

### Step 1. See the detail information of Review Manuscripts

| Review Mar                                                                 | eview Manuscripts Editor's Resource                                                                     |               |          |                |               |                                     |                    |
|----------------------------------------------------------------------------|----------------------------------------------------------------------------------------------------|---------------|----------|----------------|---------------|-------------------------------------|--------------------|
| - Assign reviewer<br>- Review in progr<br>- Review complet<br>Assign revie | ess (2)<br>ed (3)                                                                                       |               |          |                |               | il from J. Korean<br>oblem list (5) | Phys. Soc.         |
| Manuscript ID                                                              | Manuscript title                                                                                        | Date assigned | Reviewer | Recommendation | Date assigned | Due date                            | Task               |
| JP17-0015                                                                  | RAPED Lower bound of local<br>quantum uncertainty for high-<br>dimensional bipartite quantum<br>systems | May 23, 2017  |          |                |               |                                     | Assign<br>reviewer |

If you click one of the entries under the "Manuscript Title" column, instructions

regarding the manuscript will appear.

### **Review History**

After you clicked 'Manuscript Title', you can check history of review for selected article.

This menu includes bibliography information of manuscript and suggested reviewer list that author deposited.

| JOURNA<br>THE KOR<br>Review History |                                                                                   | SICAL SOC                                                                                                    | IETY                                                   |                                                              | ISSN(Print) 0374-4884<br>ISSN(Online) 1976-8524        |  |  |
|-------------------------------------|-----------------------------------------------------------------------------------|----------------------------------------------------------------------------------------------------|--------------------------------------------------------|--------------------------------------------------------------|--------------------------------------------------------|--|--|
| Submission Method                   | Regular Issue                                                                     |                                                                                                    |                                                        |                                                              |                                                        |  |  |
| Manuscript ID                       | JP17-0015                                                                         | Date submitted                                                                                                    | May 23, 2017                                           | Date accepted                                                |                                                        |  |  |
| Rapid submission                    | Yes                                                                               | Status                                                                                                    | Manuscript in review                                   | N                                                            |                                                        |  |  |
| Manuscript type                     | Review Article                                                                    | w Article Category                                                                                                    |                                                        |                                                              |                                                        |  |  |
| Title                               | Lower bound of local qu                                                           | antum uncertainty for high-dime                                                                                                    | ensional bipartite quantur                             | m systems                                                    |                                                        |  |  |
| Abstract                            | of quantum correlations<br>(LQU), satisfies the full p<br>form lower bound of the | re of fundamental importance in<br>5 is one central issue. The recentl<br>physical requirements of a measu<br>e LQU for arbitrary-dimensional l<br>al typical quantum states. | y proposed measure of qu<br>ure of quantum correlation | uantum correlations, the lo<br>ns. In this work, by using or | cal quantum uncertainty<br>erator relaxation, a closed |  |  |
| PACS No.                            | 03.67.Mn, 03.65.Ud, 03                                                            | .65.Yz                                                                                                    |                                                        |                                                              |                                                        |  |  |
| Keywords                            | planet-disk interactions,                                                         | , protoplanetary disks                                                                                                    |                                                        |                                                              |                                                        |  |  |
| Cover letter                        | None (or N/A)                                                                     |                                                                                                    |                                                        |                                                              |                                                        |  |  |
|                                     | Name                                                                              | Affiliation                                                                                                    |                                                        | e-mail                                                       |                                                        |  |  |
| Suggested reviewers                 | Mimi Kim                                                                          | ABC universit                                                                                                    | У                                                      | 1234@gm                                                      | ail.com                                                |  |  |
| Suggested reviewers                 | Lala Bae                                                                          |                                                                                                    |                                                        | .534@gmail.com                                               |                                                        |  |  |

### Fill Out Decision Form

On this menu Editor can check the manuscript file, assign reviewers, fill out the comment.

## JOURNAL OF THE KOREAN PHYSICAL SOCIETY

ISSN(Print) 0374-4884 ISSN(Online) 1976-8524

| Review History      | Fill Out Decision Form                                       |                                                                                                    |                                               |                            |                           |                                                                                                    |  |  |  |  |  |
|---------------------|--------------------------------------------------------------|----------------------------------------------------------------------------------------------------|-----------------------------------------------|----------------------------|---------------------------|----------------------------------------------------------------------------------------------------|--|--|--|--|--|
| Submission Method   | Regular Issue                                                |                                                                                                    |                                               |                            |                           |                                                                                                    |  |  |  |  |  |
| Manuscript ID       | JP17-0015                                                    | Dat                                                                                                    | e submitted                                   | May 23, 2017               | Date accepted             |                                                                                                    |  |  |  |  |  |
| Rapid submission    | Yes                                                          | Stat                                                                                                    | tus                                           | Manuscript in review       |                           |                                                                                                    |  |  |  |  |  |
| Manuscript type     | Review Article                                               |                                                                                                    |                                               |                            | Category                  | NUCLEAR PHYSICS                                                                                    |  |  |  |  |  |
| Title               | Lower bound of lo                                            | cal quantum uncerta                                                                                                    | inty for high-dimension                       | onal bipartite quantum sys | tems                      |                                                                                                    |  |  |  |  |  |
| Abstract            | of quantum corre<br>(LQU), satisfies th<br>form lower bound  | antum correlations are of fundamental importance in quantum phenomena and quantum information processing studies. The measure<br>quantum correlations is one central issue. The recently proposed measure of quantum correlations, the local quantum uncertainty<br>U), satisfies the full physical requirements of a measure of quantum correlations. In this work, by using operator relaxation, a closed<br>In lower bound of the LQU for arbitrary-dimensional bipartite quantum states is derived. We have compared the lower bound and the<br>imized LQU for several typical quantum states. |                                               |                            |                           |                                                                                                    |  |  |  |  |  |
| PACS No.            | 03.67.Mn, 03.65.                                             | 7.Mn, 03.65.Vd, 03.65.Yz                                                                                                    |                                               |                            |                           |                                                                                                    |  |  |  |  |  |
| Keywords            | planet-disk intera                                           | tions, protoplanetary                                                                                                    | y disks                                       |                            |                           |                                                                                                    |  |  |  |  |  |
|                     |                                                              |                                                                                                    |                                               |                            |                           |                                                                                                    |  |  |  |  |  |
| Cover letter        | None (or N/A)                                                |                                                                                                    |                                               |                            |                           |                                                                                                    |  |  |  |  |  |
|                     |                                                              |                                                                                                    |                                               |                            |                           |                                                                                                    |  |  |  |  |  |
|                     | Name                                                         | ne Affiliation                                                                                                    |                                               |                            |                           |                                                                                                    |  |  |  |  |  |
| Suggested reviewers | Mimi Kim                                                     |                                                                                                    | ABC university                                |                            | 1234@gmail.com            |                                                                                                    |  |  |  |  |  |
|                     | Lala Bae                                                     |                                                                                                    | ABC university                                |                            | 1534@gmail.com            |                                                                                                    |  |  |  |  |  |
|                     |                                                              |                                                                                                    |                                               |                            |                           |                                                                                                    |  |  |  |  |  |
| Authors & Institut  | ions                                                         |                                                                                                    |                                               |                            |                           |                                                                                                    |  |  |  |  |  |
| uthors & Institut   | ions                                                         |                                                                                                    |                                               |                            |                           |                                                                                                    |  |  |  |  |  |
| Institute           | <sup>2</sup> School of Scient<br>100080, China, <sup>4</sup> | e, Tianjin University                                                                                                    | of Technology, Tianji<br>boratory for Informa | · · · ·                    | te of Software, Chinese A | r, Beijing 100084, China,<br>cademy of Sciences, Beijin<br>a, <sup>5</sup> Collaborative Innovatic |  |  |  |  |  |
| Authors             | Shuhao Wang 1*                                               | Hui Li <sup>2</sup> , Xian Lu <sup>3</sup> , E                                                                                                    | Bin Chen <sup>1</sup> and Gui-L               | u Long <sup>1</sup>        |                           |                                                                                                    |  |  |  |  |  |
| Corresponding Auth  | or Shuhao Wang, Si                                           | ate Key Laboratory o                                                                                                    | of Low-Dimensional (                          | Quantum Physics and Dep    | artment of Physics, Tsing | hua University, Beijing 100                                                                        |  |  |  |  |  |

:: Similar Article :: 👻

Information

#### File

| File item     | File Name          | Date created |
|---------------|--------------------|--------------|
| Original File | 🔛 JP17-0015.tar.gz | Nov 10, 2016 |

ChinaTel : +82-1264-2551, Fax : +82-1264-2555, e-mail : 5689@inforang.com

#### Reviewer

| Reviewer | Status | Date assigned | Due date | Request for review<br>Review History |
|----------|--------|---------------|----------|--------------------------------------|
|----------|--------|---------------|----------|--------------------------------------|

There is not a member who is registered.

#### ADD REVIEWER

#### Recommendation

OAccept Minor revision Major revision Reject Rejection without external review

Reviewers' comments are automatically copied in 'Reviewer Comments'. You can send the reviewers' comments to the author(s) in 'Comments to the Author'. You can not temporarily save information contained in 'Reviewer Comments'.

| Comments                                           |                                                                                                    |       |
|----------------------------------------------------|----------------------------------------------------------------------------------------------------|-------|
| Mail message                                       | B I U S X <sub>2</sub> X <sup>i</sup> <u>A</u> · <u>A</u> · |       |
| Comments to the author                             | B I U S X, X <sup>i</sup> <u>A</u> · <u>M</u> · Ω ↔ ⊛                                                                                                    |       |
| Reviewer Comments                                  | $\underline{B \ I \ \underline{U} \ \widehat{\times} \ \underline{x}^{i} \ \underline{A} \cdot \underline{A} \cdot \underline{A} \circ \circledast$                                                                                                    | 4     |
| Attach a File<br>찾아보기) 선택한 파일이 8<br>OPEONO FILES @ |                                                                                                    | elete |

### Step 2. Assign reviewers

For assigning reviewers, please click 'ADD REVIEWER'.

|                                                                                                    |                             |               |                           |                  |                                                                            |                                                               | Quantum Physics and Department of Physics, Tsinghua University,<br>Tanjin University of Technology, Tianjin 300191, China, <sup>3</sup> Institute of<br>ijing 100080, China, <sup>4</sup> Tsinghua National Laboratory for Information<br>ina, <sup>5</sup> Collaborative Innovation Center of Quantum Matter, Beijing |                                         |                                                |                   |  |
|----------------------------------------------------------------------------------------------------|-----------------------------|---------------|---------------------------|------------------|----------------------------------------------------------------------------|---------------------------------------------------------------|----------------------------------------------------------------------------------------------------|-----------------------------------------|------------------------------------------------|-------------------|--|
| Reviewer                                                                                                    |                             | Joi           | urnal of the              | e Korean i       | Physical Society - Mozilla Fire                                            |                                                               | Request for re                                                                                                    | view                                    |                                                |                   |  |
| There is not a member who is re                                                                                      | gistered.                   |               |                           |                  |                                                                            |                                                               | Class-R&tr. ni                                                                                                    | um=63&start=&                           | INT-&                                          | BO96              |  |
| ► ADD REVIEWER                                                                                                    | 1                           |               | ormatio                   |                  | gabrillasion, source, Aurilli,                                             | nevera_selectioninier_                                        | cluss=nocu_n                                                                                                    |                                         | arri-de (e                                     |                   |  |
| Accept Minor revision                                                                                                | aine equivide Bainet - Bai  |               | bipartite quantum surtems |                  |                                                                            |                                                               |                                                                                                    |                                         | 5                                              |                   |  |
| CACCEPT O MINOR TEVISION O M                                                                                         |                             |               | PACS No                   |                  | 03.67.Mn, 03.65.Ud, 03.65.Yz                                               |                                                               |                                                                                                    |                                         |                                                |                   |  |
| Reviewers' comments are automa<br>You can send the reviewers' comm<br>You can not temporarily save infor<br>Comments | nents to the author(s) in 🙃 |               | Institute                 | 2                | Beijing 100084, China, <sup>2</sup> School<br>Software, Chinese Academy of | l of Science, Tianjin Universi<br>Sciences, Beijing 100080, C | ty of Technolog<br>hina, <sup>4</sup> Tsinghui                                                                                                    | gy, Tianjin 300191<br>a National Labora | , China, <sup>3</sup> Insti<br>tory for Inforr | tute of<br>nation |  |
| BIUS×                                                                                                    |                             | 2             | Authors                   |                  | Shuhao Wang <sup>1*</sup> , Hui Li <sup>2</sup> , Xiar                     | 1 Lu <sup>3</sup> , Bin Chen <sup>1</sup> and Gui-Lu          | Long 1                                                                                                    |                                         |                                                |                   |  |
|                                                                                                    |                             | Con           | responding<br>Informatio  |                  |                                                                            |                                                               |                                                                                                    |                                         |                                                |                   |  |
|                                                                                                    |                             | ::: Sele      | ::: Select :::            |                  |                                                                            |                                                               |                                                                                                    |                                         | Adding a Reviewer                              |                   |  |
| Mail message                                                                                                    |                             | Search<br>Rev | )<br>viewer li            | st               | Please, be sure not                                                        | to assign reviewer among                                      | the author list                                                                                                    |                                         |                                                |                   |  |
|                                                                                                    |                             | No            | Class                     | Reques<br>Reviev |                                                                            | Name(ID)<br>Name in Korean<br>Institution                     | Ready                                                                                                    | in Review                               | Complete                                       | Search            |  |
|                                                                                                    | BIUS×₂                      | 4291          | Editor                    | SELECT           |                                                                            | Hun Jang 🖲 🖉<br>(jkps@kps.or.kr)<br>장훈                        | -                                                                                                    | -                                       | -                                              | Search            |  |
|                                                                                                    |                             | 4290          | Reviewer                  | SELECT           | -                                                                          | mi su lee <sup>1</sup> ©<br>(kpsjkps12@gmail.com)             | 2ea                                                                                                    | 1ea                                     | -                                              | Search            |  |
|                                                                                                    |                             |               |                           |                  |                                                                            | 12 2                                                          |                                                                                                    |                                         |                                                |                   |  |

Alternatively, you can also click "Assign Reviewers" to present a pop-up window containing the list of manuscripts requiring your assignment of reviewers. On that list, you will also find the date of each review request, manuscript review status, etc.

|                                                                                          | NAL OF<br>KOREAN PH                                                                                                    | IYSICA                                                                      | L SOCIE                                                            | ETY            |                                                      |                  | rint) 0374-4884<br>Iline) 1976-8524 |
|------------------------------------------------------------------------------------------|----------------------------------------------------------------------------------------------------|-----------------------------------------------------------------------------|--------------------------------------------------------------------|----------------|------------------------------------------------------|------------------|-------------------------------------|
| Review in pro<br>Review comp<br>'View Details                                            | vers : This manuscript is whether th<br>ogress : It is the accepted manuscrip<br>leted : It is the reviewed list. The st<br>': Click this icon to access the review<br>plementary material and any respo | ot list, it`s possible to<br>atus means just a par<br>vers' score sheet and | be reviewed.<br>t of whole review proce<br>all manuscript-associat | dures.         | Acceptance/ Refusa                                   | ıl).             |                                     |
| Review Mar<br>- Assign reviewen<br>- Review in progn<br>- Review complet<br>Assign revie | s (1)<br>ess (2)<br>ed (3)                                                                                                    |                                                                             |                                                                    |                | Editor's Res<br>- Received e-mail<br>- Technical pro | l from J. Korean | Phys. Soc.                          |
| Manuscript ID                                                                            | Manuscript title                                                                                                    | Date assigned                                                               | Reviewer                                                           | Recommendation | Date assigned                                        | Due date         | Task                                |
| JP17-0015                                                                                | RAPIO Lower bound of local<br>quantum uncertainty for high-<br>dimensional bipartite quantum<br>systems                                                                                                  | May 23, 2017                                                                |                                                                    |                |                                                      |                  | Assign<br>reviewer                  |

## Step 3. See the status of each manuscript

"Review in Progress" section, you can see detailed information of each manuscript's review status.

|                                               |                                                                                                    |                                                                            |                                                                                |                           | Home M            | ain Edit Accou                                   | Int Logout                        |
|-----------------------------------------------|----------------------------------------------------------------------------------------------------|----------------------------------------------------------------------------|--------------------------------------------------------------------------------|---------------------------|-------------------|--------------------------------------------------|-----------------------------------|
|                                               | NAL OF<br>KOREAN PH                                                                                                    | IYSICA                                                                     | L SOCIE                                                                        | ГҮ                        |                   |                                                  | nt) 0374-4884<br>ine) 1976-8524   |
| Review in pro<br>Review comp<br>'View Details | vers : This manuscript is whether th<br>ogress : It is the accepted manuscrip<br>leted : It is the reviewed list. The st<br>': Click this icon to access the review<br>plementary material and any respo | ut list, it`s possible to<br>atus means just a pa<br>vers' score sheet and | ) be reviewed.<br>Int of whole review procedu<br>d all manuscript-associated t | res.                      | Acceptance/ Refus | al).                                             |                                   |
| - Assign reviewen<br>- Review in progra       | s (1)<br>ess (2)                                                                                                    |                                                                            |                                                                                |                           |                   | SOUICE<br>iil from J. Korean F<br>oblem list (5) | hys. Soc.                         |
| Review in provident of Manuscript in F        |                                                                                                    | Manuscript in Re                                                           | vision (0)                                                                     |                           |                   |                                                  |                                   |
| Manuscript ID                                 | Manuscript title                                                                                                    | Status                                                                     | Reviewer                                                                       | Recommendation            | Date assigned     | Due date                                         | Task                              |
| JP17-0009                                     | RAPID Title of Your Manuscript<br>Should be Placed Here                                                                                                    | Editor`s<br>Decision 1 <sup>st n</sup>                                     | <u>isu lee</u>                                                                 | Requested                 | Apr 10, 2017      | 2017-04-13<br>(40 days over)                     | Delay                             |
| JK16-0002                                     |                                                                                                    | Manuscript                                                                 |                                                                                | Requested                 | Apr 4, 2017       | 2017-04-07<br>(46 days over)                     | Assign<br>reviewer or<br>Decision |
|                                               |                                                                                                    | in review 1 <sup>st</sup>                                                  |                                                                                | 1 <sup>st</sup> In Review | Apr 4, 2017       | 2017-04-18<br>(35 days over)                     | Decision<br>Delay                 |

### You can check the list per each review status

| Review in p     | rogress                                                 |                                      |                  |                |               |                              |       |
|-----------------|---------------------------------------------------------|--------------------------------------|------------------|----------------|---------------|------------------------------|-------|
| Manuscript in F |                                                         |                                      |                  | Recommendation | Date assigned | Due date                     | Task  |
| Manuscript in   | manuscript due                                          | Status                               | neviewel         | Recommendation | Date assigned | Due date                     | lask  |
| JP17-0009       | RAPID Title of Your Manuscript<br>Should be Placed Here | Editor`s<br>Decision 1 <sup>st</sup> | <u>mi su lee</u> | Requested      | Apr 10, 2017  | 2017-04-13<br>(40 days over) | Delay |

### Step 4. Start the final review as editor

After each reviewer has made a decision about the manuscript and has finished their review, the status will change to "Review Completed." At this point, you can see the completed review of each assigned reviewer. As an editor, you can now perform the final review by clicking the appropriate Manuscript Title or option from the Task Menu.

| eview in p      | rogress                              |                     |                                      |                  |                           |               |                             |   |                     |
|-----------------|--------------------------------------|---------------------|--------------------------------------|------------------|---------------------------|---------------|-----------------------------|---|---------------------|
| Manuscript in R | teview (1 Edi                        | itor`s Decision (1) | Manuscript in                        | Revision (0)     |                           |               |                             |   |                     |
| Manuscript ID   | Manus                                | cript title         | Status                               | Reviewer         | Recommendation            | Date assigned | Due date                    |   | Task                |
| JP17-0009       | RAPID Title of Yo<br>Should be Place | an internet of the  | Editor`s<br>Decision 1 <sup>st</sup> | <u>mi su lee</u> | Requested                 | Apr 10, 2017  | 2017-04-13<br>(40 days over | 2 | Delay               |
| JK16-0002       |                                      |                     | Manuscript                           | 박지빈              | Requested                 | Apr 4, 2017   | 2017-04-07<br>(46 days over |   | Assign<br>viewer or |
| JK16-0002       |                                      |                     |                                      | [B]<br>장지 훈      | 1 <sup>st</sup> In Review | Apr 4, 2017   | 2017-04-18<br>(35 days over |   | Decision<br>Delay   |

### Step 4. Check the assigned reviewer's review

By clicking "Manuscript ID," "Manuscript Title," or "Decision," you can check each of the reviewers' comments by clicking "Review History" and then input any recommendations and comments. Please see the figures below.

\* Note: When writing comments, you can choose to save a draft or submit the comments.

| Reviewer     |                           |               |                               |                                      |  |  |
|--------------|---------------------------|---------------|-------------------------------|--------------------------------------|--|--|
| Reviewer     | Status                    | Date assigned | Due date                      | Request for review<br>Review History |  |  |
| 박지빈          | Request                   | Apr 4, 2017   | -                             | -                                    |  |  |
| [A] -<br>박지빈 | 1 <sup>st</sup> in Review | Oct 12, 2016  | 2016-10-26<br>(209 days over) | Review History                       |  |  |

### **Options of Recommendation**

Accept / Minor revision / Major revision / Reject / Rejection without external review

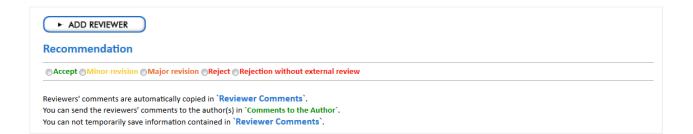

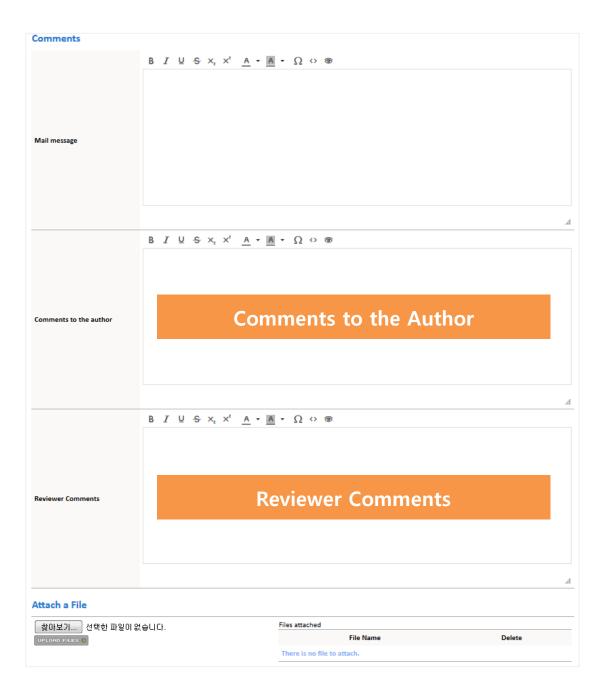

## Sample of comments by using editing tool)

|                   | B $I \Downarrow S \times_t \times^t A \bullet M \bullet \Omega ↔ \circledast$<br>1) Legend of <u>figure 1</u> has typo |
|-------------------|----------------------------------------------------------------------------------------------------|
|                   | -> Revised<br>2) Suppl. information for equation attached.                                                             |
| Reviewer Comments | *Note: andkidsifj                                                                                                    |
|                   |                                                                                                    |
|                   |                                                                                                    |
|                   |                                                                                                    |
|                   |                                                                                                    |
|                   |                                                                                                    |

You can also submit the comments with 'Attached a file'.

|                            |                                                            | 0.0.8                            |        |
|----------------------------|------------------------------------------------------------|----------------------------------|--------|
|                            | BIUSX, X <sup>2</sup> A · A ·                              | $\Omega \leftrightarrow \otimes$ |        |
|                            |                                                            |                                  |        |
|                            |                                                            |                                  |        |
|                            |                                                            |                                  |        |
|                            |                                                            |                                  |        |
|                            |                                                            |                                  |        |
|                            |                                                            |                                  |        |
|                            |                                                            |                                  |        |
|                            |                                                            |                                  |        |
|                            |                                                            |                                  |        |
|                            |                                                            |                                  |        |
| ewer Comments              |                                                            |                                  |        |
|                            |                                                            |                                  |        |
|                            |                                                            |                                  |        |
|                            |                                                            |                                  |        |
|                            | 🖷 52 2EE                                                   | and 2 mm                         |        |
|                            | () - () - 하이브러리 •                                          | - 4 AOMENT 214 P                 |        |
|                            |                                                            | B: + II 0                        |        |
|                            | <sup>33 최근 위치</sup> 라이브러리                                  |                                  |        |
|                            | 라이브라라운 영어 파일을 넣고 분다. 날짜 및 기                                | 타 수성별로 정렬합니다.                    |        |
|                            | ▲ 🐺 라이브러리                                                  |                                  |        |
|                            | <ul> <li>&gt; 문서</li> <li>● 문서</li> <li>→ 라이브라리</li> </ul> | 비디오 파이브라리                        |        |
|                            | >물비디오 🎝 라이브라리                                              | Poly Biol Biol                   |        |
|                            | > ₩ 4전<br>> 3 8억                                           | N an                             |        |
|                            |                                                            | 응학<br>라이브러리                      |        |
|                            | <ul> <li>● 日本日</li> </ul>                                  |                                  |        |
| ch a File                  | ▶ ▲ 로칠 디스크 (C)                                             |                                  |        |
| ch a rhe                   | · 111 도입 니프크 (C)<br>· 112 서 분들 (C)                         |                                  |        |
|                            | · 6.28 세 열을 (C.)                                           |                                  |        |
|                            |                                                            |                                  |        |
|                            | P cc# 44 불륨 (F3                                            |                                  |        |
| 아보기 선택한 1                  | 7101017                                                    |                                  |        |
| 아보기 택한 :                   | 파일이 (<br>) · · · · · · · · · · · · · · · · · · ·           |                                  |        |
|                            | 7101017                                                    |                                  | Delete |
|                            | 파일이 ( ,                                                    | . [25.55/2                       | Delete |
| 아보기 선택한 :<br>240 Millio 12 | 7101017                                                    |                                  | Delete |